## מפה ולוחות זמנים של קו 25 moov

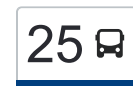

## [להורדת האפליקציה](https://moovitapp.com/index/api/onelink/3986059930?pid=Web_SEO_Lines-PDF&c=Footer_Button&is_retargeting=true&af_inactivity_window=30&af_click_lookback=7d&af_reengagement_window=7d&GACP=v%3D2%26tid%3DG-27FWN98RX2%26cid%3DGACP_PARAM_CLIENT_ID%26en%3Dinstall%26ep.category%3Doffline%26ep.additional_data%3DGACP_PARAM_USER_AGENT%26ep.page_language%3Dhe%26ep.property%3DSEO%26ep.seo_type%3DLines%26ep.country_name%3D%25D7%2599%25D7%25A9%25D7%25A8%25D7%2590%25D7%259C%26ep.metro_name%3D%25D7%2599%25D7%25A9%25D7%25A8%25D7%2590%25D7%259C&af_sub4=SEO_other&af_sub8=%2Findex%2Fhe%2Fline-pdf-Israel-1-11-669362&af_sub9=View&af_sub1=1&af_sub7=1&deep_link_sub1=1&af_sub5=Control-Lines-15745-20240331-Header_Bidding___LINE-1709645776&deep_link_value=moovit%3A%2F%2Fline%3Fpartner_id%3Dseo%26lgi%3D669362%26add_fav%3D1&af_ad=SEO_other_25_%D7%9E.%D7%90.%20%D7%A2%D7%9E%D7%A7%20%D7%99%D7%96%D7%A8%D7%A2%D7%90%D7%9C%E2%80%8E%E2%86%90%E2%80%8F%D7%9B%D7%A4%D7%A8%20%D7%94%D7%97%D7%95%D7%A8%D7%A9_%D7%99%D7%A9%D7%A8%D7%90%D7%9C_View&deep_link_sub2=SEO_other_25_%D7%9E.%D7%90.%20%D7%A2%D7%9E%D7%A7%20%D7%99%D7%96%D7%A8%D7%A2%D7%90%D7%9C%E2%80%8E%E2%86%90%E2%80%8F%D7%9B%D7%A4%D7%A8%20%D7%94%D7%97%D7%95%D7%A8%D7%A9_%D7%99%D7%A9%D7%A8%D7%90%D7%9C_View) מ.א. עמק יזרעאל—≻כפר החורש מ.א. עמק יזרעאל <mark>25</mark>

לקו 25 מ.א. עמק יזרעאל←כפר החורש יש מסלול אחד. שעות הפעילות בימי חול הן: )1( מ.א. עמק יזרעאל←כפר החורש: 06:50 - 21:50 אפליקציית Moovit עוזרת למצוא את התחנה הקרובה ביותר של קו 25 וכדי לדעת מתי יגיע קו 25

## **כיוון: מ.א. עמק יזרעאל←כפר החורש**

23 תחנות [צפייה בלוחות הזמנים של הקו](https://moovitapp.com/israel-1/lines/25/669362/2788987/he?ref=2&poiType=line&customerId=4908&af_sub8=%2Findex%2Fhe%2Fline-pdf-Israel-1-11-669362&utm_source=line_pdf&utm_medium=organic&utm_term=%D7%9E.%D7%90.%20%D7%A2%D7%9E%D7%A7%20%D7%99%D7%96%D7%A8%D7%A2%D7%90%D7%9C%E2%80%8E%E2%86%90%E2%80%8F%D7%9B%D7%A4%D7%A8%20%D7%94%D7%97%D7%95%D7%A8%D7%A9)

ת. רכבת כפר ברוך

כפר ברוך

ת. רכבת כפר ברוך/הורדה

ת. רכבת כפר ברוך

אזור תעשיה שגיא 2000 3

אזור תעשיה שגיא 2000 4

אזור תעשיה שגיא 2000 5

שגיא /2000כביש 7255

מפעלי העמק

דרך העמק/המגל

דרך העמק/הנפח

מרכז שיקומי/דרך העמק

דרך העמק/משעול הדקלים

דרך העמק/הראשונים

שדרות הבנים/דרך העמק

מסוף מגדל העמק

מסוף מגדל העמק/רציפים

קניון/שאול עמור

מפעל ווישי

מבני התעשייה

טאוור

צומת רמת גבריאל

## **לוחות זמנים של קו 25**

לוח זמנים של קו מ.א. עמק יזרעאל←כפר החורש

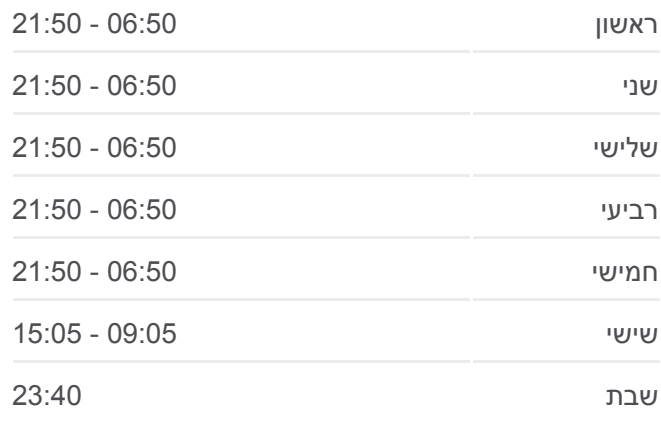

**מידע על קו 25 כיוון:** מ.א. עמק יזרעאל←כפר החורש **תחנות:** 23 **משך הנסיעה:** 33 דק׳ **התחנות שבהן עובר הקו:**

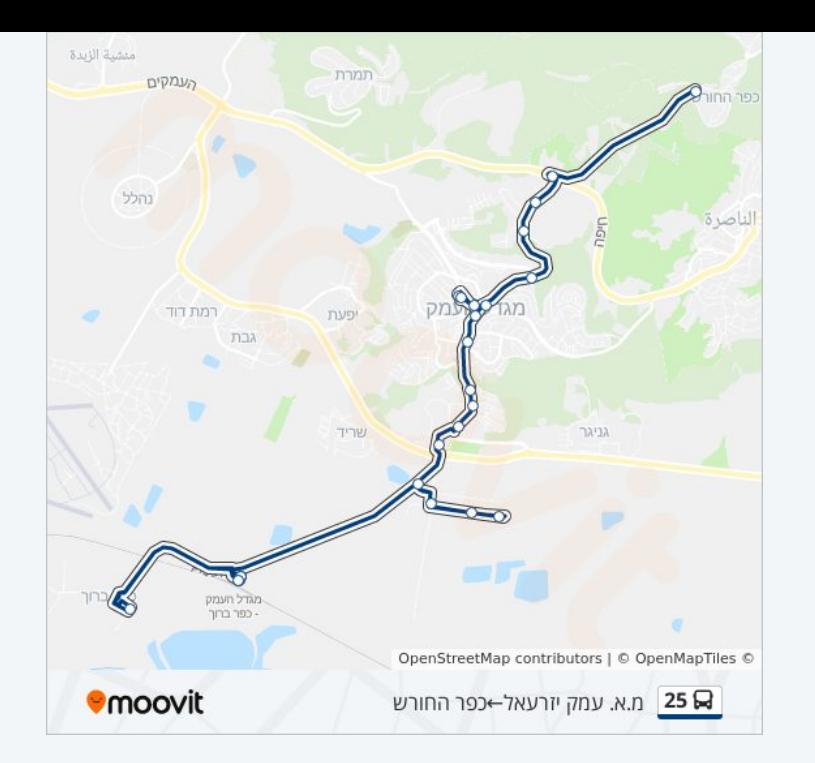

לוחות זמנים ומפה של קו 25 זמינים להורדה גם בגרסת PDF באתר האינטרנט שלנו: moovitapp.com. היעזר ב<u>[אפליקציית Moovit](https://moovitapp.com/israel-1/lines/25/669362/2788987/he?ref=2&poiType=line&customerId=4908&af_sub8=%2Findex%2Fhe%2Fline-pdf-Israel-1-11-669362&utm_source=line_pdf&utm_medium=organic&utm_term=%D7%9E.%D7%90.%20%D7%A2%D7%9E%D7%A7%20%D7%99%D7%96%D7%A8%D7%A2%D7%90%D7%9C%E2%80%8E%E2%86%90%E2%80%8F%D7%9B%D7%A4%D7%A8%20%D7%94%D7%97%D7%95%D7%A8%D7%A9) </u>כדי לצפות בזמני ההגעה בזמן אמת של אוטובוסים, לוחות זמנים של הרכבות או הרכבות התחתיות וכדי לקבל הנחיות מסלול, צעד אחר צעד, לכל סוגי התחבורה הציבורית בישראל.

[אודות Moovit](https://moovit.com/he/about-us-he/?utm_source=line_pdf&utm_medium=organic&utm_term=%D7%9E.%D7%90.%20%D7%A2%D7%9E%D7%A7%20%D7%99%D7%96%D7%A8%D7%A2%D7%90%D7%9C%E2%80%8E%E2%86%90%E2%80%8F%D7%9B%D7%A4%D7%A8%20%D7%94%D7%97%D7%95%D7%A8%D7%A9) [פתרונות MaaS](https://moovit.com/he/maas-solutions-he/?utm_source=line_pdf&utm_medium=organic&utm_term=%D7%9E.%D7%90.%20%D7%A2%D7%9E%D7%A7%20%D7%99%D7%96%D7%A8%D7%A2%D7%90%D7%9C%E2%80%8E%E2%86%90%E2%80%8F%D7%9B%D7%A4%D7%A8%20%D7%94%D7%97%D7%95%D7%A8%D7%A9) [מדינות נתמכות](https://moovitapp.com/index/he/%D7%AA%D7%97%D7%91%D7%95%D7%A8%D7%94_%D7%A6%D7%99%D7%91%D7%95%D7%A8%D7%99%D7%AA-countries?utm_source=line_pdf&utm_medium=organic&utm_term=%D7%9E.%D7%90.%20%D7%A2%D7%9E%D7%A7%20%D7%99%D7%96%D7%A8%D7%A2%D7%90%D7%9C%E2%80%8E%E2%86%90%E2%80%8F%D7%9B%D7%A4%D7%A8%20%D7%94%D7%97%D7%95%D7%A8%D7%A9) [קהילת העורכים](https://editor.moovitapp.com/web/community?campaign=line_pdf&utm_source=line_pdf&utm_medium=organic&utm_term=%D7%9E.%D7%90.%20%D7%A2%D7%9E%D7%A7%20%D7%99%D7%96%D7%A8%D7%A2%D7%90%D7%9C%E2%80%8E%E2%86%90%E2%80%8F%D7%9B%D7%A4%D7%A8%20%D7%94%D7%97%D7%95%D7%A8%D7%A9&lang=he)

כל הזכויות שמורות - 2024 Moovit©

**בדיקת שעות ההגעה בזמן אמת**

**Soogle Play Coogle Play**